# **BSS SYLLABUS**

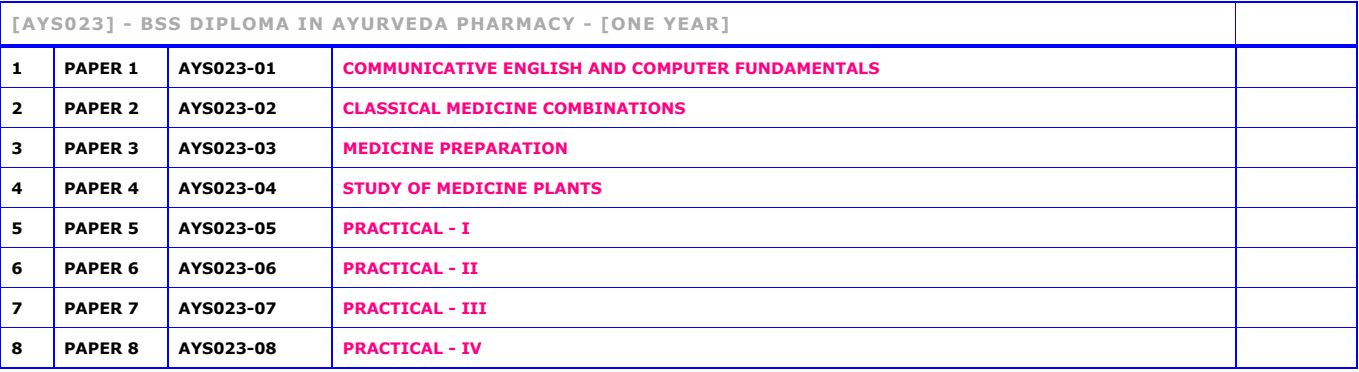

# **[AYS023] - BSS DIPLOMA IN AYURVEDA PHARMACY - [ONE YEAR]**

#### <span id="page-0-0"></span>**[AYS023-01] - COMMUNICATIVE ENGLISH AND COMPUTER FUNDAMENTALS**

#### COMMUNICATIVE ENGLISH

#### UNIT - I

Communication – communication Process - verbal communication – Non – Verbal Communication – Pros & Cons of Communication – communicative English Exercises.

# UNIT - II

Phonetics – Organs of Speech – Vowels – Spelling Areas – Dipthongs – Consonants – Stress – Word Accent – The Parts of Speech in English.

# UNIT - III

Communicative grammar – Classification of Nouns and Their functions – Verbs – Symbols – Pronouns – Auxiliary Verbs – Articles – Use of the indefinite article – Use of the definite article – Tenses – Prepositions – Phrasal verbs and adverb particles – Verbs Patterns and structures.

#### UNIT - IV

Patterns of Sentences – Direct and indirect speech – Degrees of Comparison – Simple, Complex and compound sentences – Basics of Inter – personal skills – Basics of Body language.

## COMPUTER FUNDAMENTALS (MS-OFFICE)

 $IINT - V$ 

Windows Introduction – Operating System - Desk Top Icons – My Computer, Recycle Bin, Internet Explorer, Network Neighborhood, My documents. Working with Windows – How to create a Folder, Copying and cutting files, Renaming - Start Icon – Programs, Favorites, Documents, Settings, Find, Run, Shutdown - Application Icons.

#### UNIT - VI

An Introduction to Word – The word workspace, Starting and quitting Word, Creating and Manipulating various documents, Editing of proofing files, merging documents and macros. -How to use Mouse and Menu – Working with dialog box - Primary Commands in File Menu – The Open commands, The File name commands - The New Commands, The Save, Save As, and Save all commands, The Close command, The page setup, The Print commands, The exit commands.

Edit Menu Commands – The Cut, Copy, and Paste commands, The Undo and Repeat Commands, Find and Replace commands-Format Commands – The view menu, the Insert menu, the tool menu, the table menu, the window menu.

# UNIT - VII

Building a Simple Worksheet- Entering Text, Entering Values, Entering Dates and Times, Moving Around, Scolding Selecting Ranges, Using Menu, Using Tool Bar, Using Tool Bar, Using Shortcut Menus, Changing Entries, Copying Entries, Moving Entries, Inserting Deleting Cells - Formatting Basics – Changing Character Style, Changing Alignment, Changing Column width, Changing Row Height, Sheet Rename, Conditional Formatting,Auto Formatting.

Working with Multiple Worksheet – copying entries between workbooks, Moving sheets work books, Deleting sheets, Quitting Excel-Opening Existing Workbooks – Simple calculations, Doing arithmetic, Totaling Column of values, Naming cells and Ranges.Formatting Text – Displaying dollars and cents, Formatting decimal places,Formatting dates, Copying style and formats, Formulas that Make Decisions – Using IF function, using the nested IF function, Copying formulas.

Checking spelling, Printing Worksheets, Preview Worksheets, Goal seek, scenarios, Macro, Protection- Sorting data, Keeping leading view, Finding records, Adding and deleting records, Filtering records. Plotting charts, Sizing and moving charts, Updating charts, Changing the charts Type, Using auto format. Creating Macros, Recording Macros, Running Macros

UNIT - VII

Basics of Ms Office Tools, Ms Office Access, Ms Office Groove, Ms office one note, Ms Office outlook, Ms Office power point.

# <span id="page-0-1"></span>**[AYS023-02] - CLASSICAL MEDICINE COMBINATIONS**

#### UNIT-1

Introduction - What is Homeopathy? - Combination vs Classical Homeopathy - Liquids vs Solids - Understanding Homeopathic Potencies - Multiple Potency Remedies

UNIT-2

Ways in Which Homeopathics Can Be Used - Regulatory Issues and Research -A Systems Approach to Homeopathy - Step 1 -Remove the Cause - Detoxification Remedies

# UNIT-3

Step 2 - Treat the Symptom Picture -Possible Effects of Spinal Misalignment - Musculoskeletal System - Nervous System - Circulatory System - Respiratory System

### UNIT-4

Gastrointestinal System - Endocrine System - Urinary & Reproductive System - Miscellaneous Conditions & Disorders - Step 3 - Rebuild Damaged Organs and Tissues

# UNIT-5

General Instructions (Patient Handout) - Acute and Chronic Prescribing Guidelines -Why Choose Mediral Products?

# <span id="page-1-0"></span>**[AYS023-03] - MEDICINE PREPARATION**

#### UNIT-1

Introduction- Definitions - General Considerations- Methodologies for Research and Evaluation of Herbal Medicines -Botanical Verification and Quality Considerations - Research and Evaluation of Safety and Efficacy

#### UNIT-2

Methodologies for Research and Evaluation of Traditional Procedure-Based Therapies-Types of Traditional Procedure-Based Therapies - Evaluation of Safety and Efficacy - Clinical Research

#### UNIT-3

General Considerations -Literature Review - Selection of Study Design - Other Issues and Considerations - Pragmatic Research Issues- Ethics- Education and Training -Surveillance Systems

#### UNIT-4

Annex I. Guidelines for the Assessment of Herbal Medicines -Introduction-Assessment of Quality- Assessment of Safety-Assessment of Efficacy- Intended Use- Utilization of these Guidelines

UNIT-5

Annex II. Research Guidelines for Evaluating the Safety and Efficacy of Herbal Medicines-Definition of Terms- Acute Toxicity Test-Long-Term Toxicity Test

# <span id="page-1-1"></span>**[AYS023-04] - STUDY OF MEDICINE PLANTS**

# UNIT-1

Introduction - Importance of the Medicinal Crops - World Trade in Medicinal Crops - Marketing Channels of Medicinal Plants - Need for the Study -Objectives of the Study - Methodology

UNIT-2

Introducing the Selected Crops -Design of the Study - Medicinal Crops in the Indian Context - Medicinal and Aromatic Crops in the Context - of Karnataka - SWOT Analysis of Collection and Cultivation

UNIT-3

Policy Prospects and Limitations - Economics of Sweet Flag (Acorouscalamus) Economics of Patchauli (Pogostemoncablin) - Relative Economics of the Selected Medicinal and Aromatic Crops

# UNIT-4

Motivating Factors for Sweet Flag-(AcorousCalamus) - Motivating Factors for Patchouli (Pogostemoncablin) -Understanding from Competing Crops - Increasing Importance -

# <span id="page-1-2"></span>**[AYS023-05] - PRACTICAL - I**

[AYS023-05]-PRACTICAL - I should be conducted based on PAPER 1

BSS RECORD NOTE must be utilized by the student to complete this Practical.

<span id="page-1-3"></span>**[AYS023-06] - PRACTICAL - II**

[AYS023-06]-PRACTICAL - II should be conducted based on PAPER 2

BSS RECORD NOTE must be utilized by the student to complete this Practical.

<span id="page-1-4"></span>**[AYS023-07] - PRACTICAL - III**

[AYS023-07]-PRACTICAL - III should be conducted based on PAPER 3

BSS RECORD NOTE must be utilized by the student to complete this Practical.

# <span id="page-1-5"></span>**[AYS023-08] - PRACTICAL - IV**

[AYS023-08]-PRACTICAL - IV should be conducted based on PAPER 4

BSS RECORD NOTE must be utilized by the student to complete this Practical.